## Programmation Concurrente, Réactive et Répartie Cours N◦2

Emmanuel Chailloux

Master d'Informatique Université Pierre et Marie Curie

année 2017-2018

Cours 2 - Programmation Concurrente, Réactive et Répartie (PC2R - 4I507) - année 2017/2018 - 1 / 64

## Rappel du cours 1

- <sup>I</sup> parallélisme : perte du déterminisme
- **Modèles de parallélisme** 
	- $\blacktriangleright$  mémoire partagée : synchronisation explicite/communication implicite
	- **•** mémoire répartie : synchronisation implicite/communication explicite

⇒ dualité des deux modèles

## Cours 2 : Threads équitables

- 1. Généralités : coopération vs préemption
- 2. Api Fairthreads en C
	- $\blacktriangleright$  Scheduler et threads
	- $\blacktriangleright$  Implantation
	- $\blacktriangleright$  Fvénements
	- $\blacktriangleright$  Automates

## Fair Threads

 $\blacktriangleright$  Frédéric Boussinot

▶ projet MIMOSA EMP-CMA / Inria Sophia Antipolis sur la programmation réactive : <http://www-sop.inria.fr/mimosa/rp>

 $\blacktriangleright$  Fair Threads :

<http://www-sop.inria.fr/mimosa/rp/FairThreads/>

## Modèle coopératif et préemptif

- $\triangleright$  ordonnanceur (scheduler) : serveur de synchronisation
- $\blacktriangleright$  2 types de threads
	- $\triangleright$  threads liés à un ordonnanceur (modèle coopératif)
	- $\blacktriangleright$  threads non liés (modèle préemptif)

### **Caractéristiques**

- $\triangleright$  multiprocesseurs : schedulers et threads non liés;
- $\triangleright$  déterministe : si tous les threads sont liés à un seul scheduler;
- $\blacktriangleright$  I/O bloquantes : implantées par threads non liés;
- instant : partagé par tous les threads d'un scheduler; synchronisation automatique à la fin de chaque instant
- $\rightarrow$  événement : diffusion instantanée à tous les threads liés à un même scheduler; permet la synchronisation et la communication
- $\triangleright$  automate : pour les petits threads de courte vie; implantation légère

### **Schedulers**

- $\blacktriangleright$  serveur de synchronisation (instants)
- **EX serveur de communication (événements)**
- **EXECUTE:** serveur d'exécution (automates)

## Ordonnancement coopératif

Durant un instant :

 $\triangleright$  exécution de chaque thread jusqu'au prochain point de coopération :

Un thread rend la main au scheduler à un point de coopération :

- $\triangleright$  explicite : fonction cooperate
- ▶ implicite : attente d'un événement
- **P** pas de priorité entre threads d'un même scheduler

## Ordonnancement préemptif

- $\blacktriangleright$  modèle à mémoire partagée
- $\blacktriangleright$  perte du déterminisme
- $\blacktriangleright$  mutuelle exclusion (Mutex)
- $\triangleright$  attente sur condition (Condition)

prochain cours : Thread en OCaml et en Java

#### Automates

petit thread ne nécessitant pas une pile propre contient une liste d'états (code séquentiel)

- <sup>I</sup> s'exécute dans le thread du scheduler
- ► effectue un changement d'état en un instant
- $\triangleright$  passage d'un état à un autre :
	- $\triangleright$  explicite : saut à un état particulier
	- ▶ implicite : passage à l'état suivant
- ▶ fin de l'automate, à la fin du dernier état
- ▶ peut communiquer par événement (état particulier)

#### Evénements

- $\triangleright$  création et diffusion d'un événement à tous les trheads
- $\triangleright$  attente d'un événement à un instant ou au plus sur *n* instants
- **Exerciation d'une valeur à un événement pour un instant et** récupération de celle-ci
- <sup>I</sup> sélection sur un tableau d'événements

## Implantation des Fair Threads

 $\blacktriangleright$  en C :

[http://www-sop.inria.fr/mimosa/rp/FairThreads/FTC/](http://www-sop.inria.fr/mimosa/rp/FairThreads/FTC/index.html) [index.html](http://www-sop.inria.fr/mimosa/rp/FairThreads/FTC/index.html)

 $\blacktriangleright$  en Java :

[http://www-sop.inria.fr/mimosa/rp/FairThreads/FTJava/](http://www-sop.inria.fr/mimosa/rp/FairThreads/FTJava/index.html) [index.html](http://www-sop.inria.fr/mimosa/rp/FairThreads/FTJava/index.html)

 $\blacktriangleright$  en Scheme :

[http:](http://www-sop.inria.fr/mimosa/fp/Bigloo/doc/bigloo-8.html)

[//www-sop.inria.fr/mimosa/fp/Bigloo/doc/bigloo-8.html](http://www-sop.inria.fr/mimosa/fp/Bigloo/doc/bigloo-8.html)

 $\blacktriangleright$  en OCaml (prototype 1) : [http://www.algo-prog.info/hirondml/files/ocaml\\_](http://www.algo-prog.info/hirondml/files/ocaml_fthreads.tar.gz) [fthreads.tar.gz](http://www.algo-prog.info/hirondml/files/ocaml_fthreads.tar.gz) et sa documentation [http://www.algo-prog.info/hirondml/](http://www.algo-prog.info/hirondml/doc/fthread/html/Fthread.html) [doc/fthread/html/Fthread.html](http://www.algo-prog.info/hirondml/doc/fthread/html/Fthread.html)

## Bibliothèque C : scheduler

#include <fthread.h>

- $\blacktriangleright$  type ft\_scheduler\_t
- ▶ création : ft\_scheduler\_t ft\_scheduler\_create (void)

retourne NULL si échec de la création

 $\blacktriangleright$  démarrage :

int ft\_scheduler\_start (ft\_scheduler\_t sched)

code retour 0 ou un code d'erreur  $\neq 0$  (BAD\_CREATE)

## Bibliothèque C : scheduler (suite)

Contrôle des threads :

- int ft\_scheduler\_stop  $(t_{\text{t}}$  (ft\_thread\_t th) force l'arrêt du thread th
- $\triangleright$  int ft\_scheduler\_suspend (ft\_thread\_t th) suspend l'exécution du thread th au prochain instant
- $\triangleright$  int ft\_scheduler\_resume (ft\_thread\_t th) reprend l'exécution du thread th au prochain instant
- La suspension est prioritaire à la reprise.

Bibliothèque C : thread (1)

 $\blacktriangleright$  type ft\_thread\_t

```
I
1 ft thread t ft thread create (
2 ft_scheduler_t sched,
3 void (*runnable)(void*),
4 void (*cleanup)(void*),
     5 void *args
6 )
```
où

- $\blacktriangleright$  sched : scheduler
- $\triangleright$  runnable : fonction de calcul du thread
- $\blacktriangleright$  cleanup : fonction de nettoyage
- $\triangleright$  args : argument des 2 fonctions

# Bibliothèque C : thread (2)

Fin d'un thread :

- $\triangleright$  fin du calcul de la fonction associée
- pappel à void ft\_exit (void)
- pappel à int ft\_scheduler\_stop (ft\_thread\_t th)

Quand un thread termine la fonction cleanup est appelée à l'instant suivant

Attente de fin d'un thread :

- ▶ int ft\_thread\_join (ft\_thread\_t th) attente de la fin du thread th
- $\triangleright$  int ft\_thread\_join\_n (ft\_thread\_t th,int n) attente sur au plus  $n$  instants

## Coopération

- int ft\_thread\_cooperate (void) retourne le contrôle au scheduler
- ▶ int ft\_thread\_cooperate\_n (int n) redonne le contrôle pour *n* instants

Equivalent à :

1 **for** (i=0;i<k;i++) ft\_thread\_cooperate ();

## Un premier exemple : Hello World (1)

```
1 #include "fthread.h"
 2 #include "stdio.h"
3
4 void h (void *id) {
      5 while (1) {
6 fprintf (stderr,"Hello ");
 7 ft_thread_cooperate ();
 8 | }
 9 }
10
11 void w (void *id) {
      while (1) {
13 | fprintf (stderr, "World!\n");
14 ft_thread_cooperate ();
15 }
16 }
```
## Un premier exemple : Hello World (2)

```
\frac{1}{2}2 int main(void) {
 3
 4 ft_scheduler_t_sched = ft_scheduler_create ();
 5 ft_thread_create (sched,h,NULL,NULL);
 6 f ft_thread_create (sched,w,NULL,NULL);<br>7 ft scheduler start (sched):
       ft_scheduler_start (sched):
8
9 ft_exit ();
10 return 0;
11 }
```
#### Le même en non-déterministe

```
1 int main (void) {
 2
 3 | ft_scheduler_t sched1 = ft_scheduler_create ();
 4 \mid ft_scheduler_t sched2 = ft_scheduler_create ():
 5
 6 ft_thread_create (sched1,h,NULL,NULL);<br>7 ft_thread_create (sched2.w.NULL.NULL):
       7 ft_thread_create (sched2,w,NULL,NULL);
8
9 ft_scheduler_start (sched1):
10 ft_scheduler_start (sched2);
11
12 ft_exit ():
13 return 0;
14 }
```
#### Liaison des threads

- int ft\_thread\_unlink (void); délie le thread de son scheduler
- int ft\_thread\_link (ft\_scheduler\_t sched); relie un thread auprès du scheduler sched

permet de changer de scheduler.

## Lecture non bloquante (1)

```
1 \vert qcc -Wall -03 -D_REENTRANT -I ../include -L../lib \
```

```
2 | nbread.c -lfthread -lpthread
```

```
1 #include "fthread.h"
 2 #include <stdio.h>
 3 #include <unistd.h>
 4 #include <stdlib.h>
 5
6 /*********************************************/
    7 ssize_t ft_thread_read (int fd,void *buf,size_t count) {
8
9 ft_scheduler_t_sched = ft_thread_scheduler ();
10 | ssize_t res;
11
12 ft_thread_unlink ();
13 res = read (fd,buf,count);14 ft_thread_link (sched);
15 return res;
16 }
```
#### Cours 2 - Programmation Concurrente, Réactive et Répartie (PC2R - 4I507) - année 2017/2018 - 22 / 64

## Lecture non bloquante (2)

```
\frac{1}{2}2 /*********************************************/
    3 void reading_behav (void* args) {
 4 int max = (int)args;
 5 char *buf = (char*)malloc (max+1);<br>6 ssize t res:
      ssize t res;
 7 fprintf (stderr,"enter %d characters:\n",max);
 8
9 res = ft thread read (0,buf,max):
10
11 if (-1 == res) fprintf (stderr, "error\n");
12 buffresl = 0:
13 | fprintf (stderr, "read %d: <%s>\n", res, buf);
14 exit (0);
15 }
```
#### Cours 2 - Programmation Concurrente, Réactive et Répartie (PC2R - 4I507) - année 2017/2018 - 23 / 64

## Lecture non bloquante (3)

```
1 int main (void) {
2 | ft\_scheduler_t sched = ft\_scheduler_create ();
3 ft_thread_create (sched,reading_behav,NULL,(void*)5);
     ft_scheduler_start (sched);
5 ft_exit();
      6 return 0;
\frac{6}{7}
```
#### Implantation

- ▶ Utilise les threads POSIX (man pthread)
- ► environ 1800 lignes de C

# Implantation (suite)

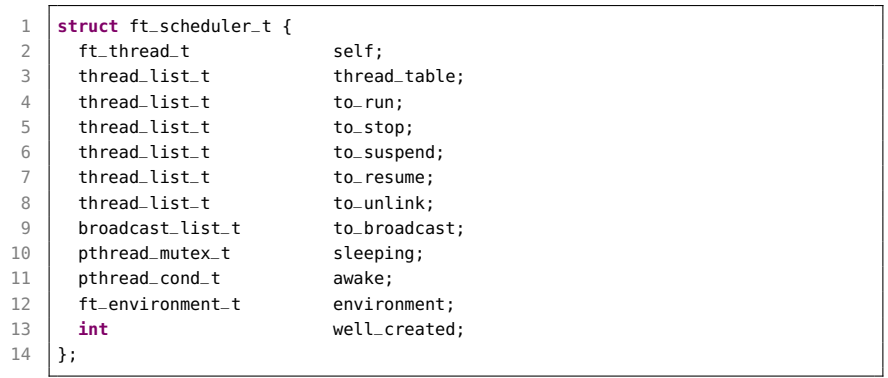

# Implantation (suite)

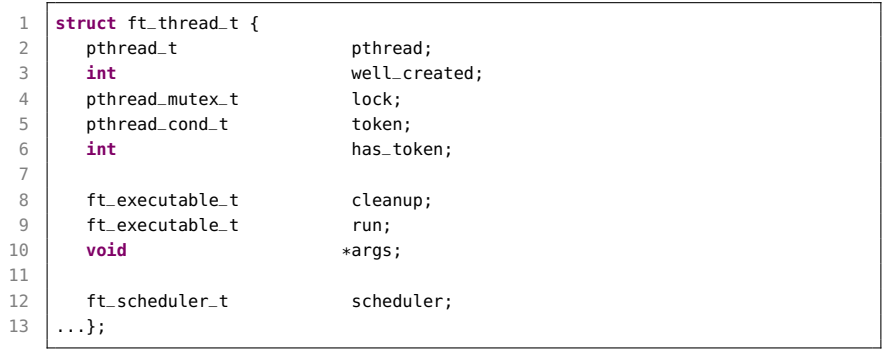

# Implantation (suite)

```
1 static void _fire_all_threads (ft_scheduler_t sched) {
 2
 3 FOR_ALL_THREADS
4 if (_is_fireable (thread)){
 5 if (!_is_automaton (thread)) {
6 \times transmit_token (sched->self,thread);<br>7 \times else {
         7 } else {
8 crun_as_automaton (thread);
 9 }
10 }
11 END_FOR_ALL
12 }
```
#### Evénements

- $\blacktriangleright$  type ft\_event\_t
- $\triangleright$  création :

ft\_event\_t ft\_event\_create (ft\_scheduler\_t sched);

- A l'instant courant :
	- $\triangleright$  génération : int ft\_thread\_generate (ft\_event\_t evt); engendre l'événement evt pour l'instant courant; il aura disparu à l'instant suivant
	- $\triangleright$  int ft\_thread\_generate\_value (ft\_event\_t evt, void \*val); associe une valeur val à la génération de l'événement

# Evénements (suite)

#### A l'instant suivant

- $\triangleright$  int ft\_scheduler\_broadcast (ft\_event\_t evt); l'événement evt sera engendré au prochain instant
- $\triangleright$  int ft\_scheduler\_broadcast\_value (ft\_event\_t evt, void \*val);

val est associée à evt

### Attente d'un événement

- $\blacktriangleright$  attente
	- Int ft thread await (ft event t evt): suspend l'exécution du thread jusqu'à la génération d'evt
	- $\triangleright$  int ft\_thread\_await\_n (ft\_event\_t evt,int n); l'attente dure au plus *n* instants.
- $\blacktriangleright$  récupération d'une valeur :
	- <sup>I</sup> ft\_thread\_get\_value(ft\_event e,

int num,

```
void **result)
```
récupère la i-ième valeur associée à l'événement e :

- is si elle existe, la valeur est rangée dans result, l'appel termine immédiatement
- $\triangleright$  sinon, la fonction retourne NULL à l'instant suivant

### Attente sur tableau d'événements

permet l'attente sur plusieurs événements. Le tableau d'événements array et le tableau mask sont de de longueur len.

 $\blacktriangleright$  int ft\_thread\_select(int len,

ft\_event\_t \*array,

```
int *mask)
```
suspend l'exécution du thread jusqu'à la génération d'au moins un événement du tableau array; le tableau mask indique quels sont les événements engendrés.

int ft\_thread\_select\_n (int len,  $ft$  event\_t  $*array$ , int \*mask,int timeout);

Attente au plus timeout instants

## Exemple avec événements (1)

```
1 #include "fthread.h"
 2 #include <stdio.h><br>3 #include <unistd.h
    3 #include <unistd.h>
 4
 5 ft_event_t e1, e2;
6
7 void behav1 (void *args) {
8
9 | ft_thread_generate (e1);
10 fprintf (stdout, "broadcast e1\n");
11
12 fprintf (stdout."wait e2\n");
13 ft_thread_await (e2);
14 fprintf (stdout, "receive e2\n");
15
16 | fprintf (stdout, "end of behavl\n");
17 }
```
## Exemple avec événements (2)

```
\frac{1}{2}2 void behav2 (void *args) {
3
4 fprintf (stdout, "wait e1\n");
5 ft_thread_await (e1);
6 | fprintf (stdout, "receive e1\n");
7
8 ft_thread_generate (e2);
9 fprintf (stdout,"broadcast e2\n");
10
11 | fprintf (stdout, "end of behav2\n");
12 }
```
Cours 2 - Programmation Concurrente, Réactive et Répartie (PC2R - 4I507) - année 2017/2018 - 34 / 64

## Exemple avec événements (3)

```
1 int main(void) {
 \frac{2}{3}\begin{array}{c|c}\n3 & \text{int } c, \text{ } *cell = &c;\n\end{array}ft_thread_t th1, th2:
 5 | ft_scheduler_t sched = ft_scheduler_create ();
 6
 7 \mid e1 = ft_event_create (sched):
 8 \mid e2 = ft_event_create (sched);
9
10 th1 = ft_thread_create (sched, behav1, NULL, NULL);
11 \vert th2 = ft thread create (sched, behav2, NULL, NULL);
12
13 ft_scheduler_start (sched);
14
15 pthread_join (ft_pthread (th1),(void**)&cell);
16 pthread_join (ft_pthread (th2),(void**)&cell);<br>17 forintf (stdout."exit\n"):
        fprintf (stdout,"exit\n");
18 exit (0);
19 }
```
## Exemple avec événements (4)

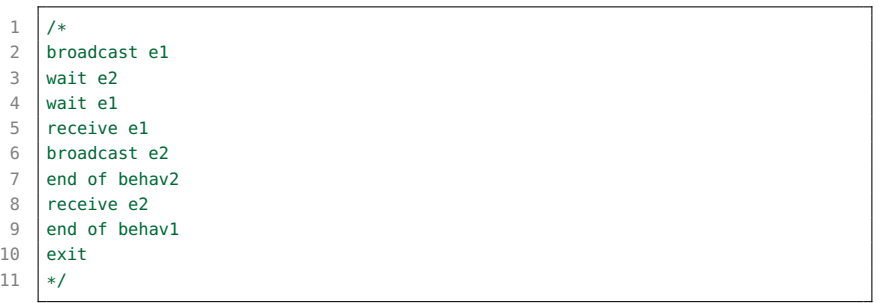

# Tableau d'événements (1)

```
1 #include "fthread.h"
 2 #include "stdio.h"
 3
4 \frac{1}{*} use of select to await 2 events */5
6 \text{ft\_event\_t} a, b;
7
8 void awaiter (void *args) {
9
10 ft event t events [2] = {a,b};
11 int result [2] = {0,0};
12
13 ft_thread_select (2,events,result);
14 fprintf (stdout, "result: [%d,%d] ",result[0],result[1]);
15 if (result[0] == 0 || result[1] == 0) {
16 ft_thread_await (result[0]==0 ? events[0] : events[1]);
17 }
18
19 fprintf (stdout, "both received! ");
20 ft_thread_cooperate ();
21 | fprintf (stdout, "exit!\n");
22 exit (0):
23 }
```
## Tableau d'événements (2)

```
1
     2 void trace_instant (void *args)
 \frac{2}{3}4 int i = 1;
 5 while (1) {
             fprintf (stdout, "\ninstant %d: ",i);
 7 i++;
\begin{array}{c|c} 8 & \text{ft\_thread\_cooperate} \end{array} ();
         9 }
10 }
```
## Tableau d'événements (3)

```
1
 2 void agenerator (void *args)
 3 {
 4 ft_thread_cooperate_n (3);
 5 fprintf (stdout, "event a generated! ");
6 ft_thread_generate (a);
\overline{7}8
    9 void bgenerator (void *args)
10 {
11 | ft_thread_cooperate_n (3);
12 fprintf (stdout, "event b generated!");
13 ft_thread_generate (b);
14 }
```
# Tableau d'événements (4)

```
1
 2 int main (void)
3 {
4 ft_scheduler_t sched = ft_scheduler_create ();
5
6 a = ft event create (sched):
 7 \mid b = ft event create (sched):
8 ft_thread_create (sched, trace_instant, NULL, NULL);
9
10 ft_thread_create (sched, agenerator, NULL, NULL);
11 ft thread create (sched.awaiter.NULL,NULL);
12 ft_thread_create (sched.bgenerator.NULL.NULL);
13
14 ft scheduler start (sched):
15
16 ft_exit ();
17 return 0;
18 }
```
## Tableau d'événements (5)

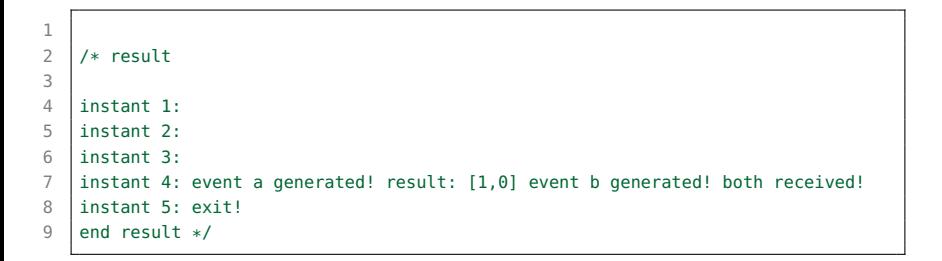

#### Automates

Ensemble de macros permettant de décrire les états d'un automate et les attentes sur événements.

Création :

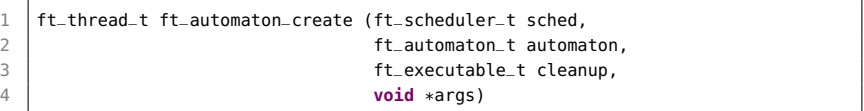

#### attente sur événement avec automate (1)

```
1 #include "fthread.h"
 2 #include <stdio.h>
 3
4 /* simultaneous events */
5
6 ft_event_t event1,event2;
7
8 DEFINE AUTOMATON (autom)
Q10 BEGIN AUTOMATON
11 STATE_AWAIT (0.event1):
12 STATE_AWAIT (1,event2)
13 {
14 fprintf (stdout, "both events are received!");
15 }
16 END AUTOMATON
17 }
```
#### Cours 2 - Programmation Concurrente, Réactive et Répartie (PC2R - 4I507) - année 2017/2018 - 43 / 64

#### attente sur événement avec automate (2)

```
1 /*********************************/<br>2 void generator (void *args)
    2 void generator (void *args)
 3 {
 4 ft_thread_cooperate_n (4);
 5 fprintf (stdout, "event1 generated! ");
 6 \mid ft thread generate (event1):
 7
 8 ft_thread_cooperate_n (4);
        fprintf (stdout, "event1 and event2 are generated! ");
10 | ft_thread_generate (event1);
11 ft_thread_generate (event2);
12
13 ft_thread_cooperate ();
14 fprintf (stdout, "exit\n");
15 exit (0):
16 }
```
#### attente sur événement avec automate (3)

```
1 void traceInstants (void *args)
 2 {
3 \mid \text{int } i = 0;4 for (i=0;i<10;i++) {
 5 | fprintf(stdout,"\n>>>>>>>>>>>> instant %d: ",i);
 6 ft_thread_cooperate ();
7 }
8 fprintf (stdout, "exit!\n");
9 exit (0);
10 }
```
#### attente sur événement avec automate (4)

 $\frac{2}{3}$ 

}

```
1 int main ()
       st scheduler t sched = ft scheduler create ();
 5 event1 = ft_event_create (sched);
6 \mid event2 = ft_event_create (sched);
8 ft_thread_create (sched, traceInstants, NULL, NULL);
10 if (NULL == ft_automaton_create (sched,autom,NULL,NULL)) {
11 | fprintf (stdout, "cannot create automaton!!!\n");
12 }
13 ft_thread_create (sched, generator, NULL, NULL);
14
15 ft_scheduler_start (sched);
16
17 ft_exit ();
18 return 0;
```
#### attente sur événement avec automate (5)

```
1
 2 \frac{1}{*} result
 3
 4 >>>>>>>>>>> instant 0:
 5 >>>>>>>>>>> instant 1:
 6 >>>>>>>>>>> instant 2:
 7 >>>>>>>>>>> instant 3:
 8 >>>>>>>>>>> instant 4: event1 generated!
9 \overline{\smash{\big)}\} >>>>>>>>>>>> instant 5:
10 >>>>>>>>>>> instant 6:
11 >>>>>>>>>>> instant 7:
12 >>>>>>>>>>> instant 8: event1 and event2 are generated! both events are \leftrightarrowreceived!
13 >>>>>>>>>>> instant 9: exit
14 end result */
```
#### Cours 2 - Programmation Concurrente, Réactive et Répartie (PC2R - 4I507) - année 2017/2018 - 47 / 64

## API FT pour OCaml

 $\triangleright$  TER puis projet migration de threads

- $\blacktriangleright$  HirondMI  $\cdot$ 
	- <http://www-apr.lip6.fr/~chaillou/Public/Dev/HirondML/>
- **EXECUTE:** sémantique différente sur :
	- ▶ l'envoi/réception d'événements
- $\triangleright$  pas de préemptif (sauf thread Caml)
- $\triangleright$  mais bibliothèque spéciale pour les I/O
- $\blacktriangleright$  Master STL :
	- ▶ HirondML 2: respect de la sémantique des FT

## Une implémentation pour OCaml

▶ Première implémentation : Une surcouche des threads OCaml

- $\blacktriangleright$  Un scheduler est un jeton
- $\triangleright$  Synchronisation à base de conditions
- $\triangleright$  Détachement de fair thread « facile »
- **Les problèmes** 
	- $\blacktriangleright$  Implémentation simple mais peu efficace
	- <sup>I</sup> Surcouche des threads OCaml pour l'implémentation des threads détachés

les threads détachés sont surtout utilisés pour des IO bloquantes

### Idée : une séparation des tâches

- $\triangleright$  Une librairie pour effectuer des actions bloquantes
- $\triangleright$  Simuler la concurrence des schedulers
- $\blacktriangleright$  Nouvelle donne
	- ▶ La réactivité d'un scheduler n'est plus assurée, mais on peut mesurer les schedulers « trop lents » facilement par une trace
	- $\triangleright$  On perd la couche POSIX

C'est l'implémentation actuelle.

## FT : Exemple1

```
1 let sched=Fthread.create_scheduler();;
 \frac{2}{3}3 let rec fth x=
 4 Printf.printf "je suis le ft %d\n" x;
 5 Fthread.cooperate();
 6 fth x
 7 \mid;;
8
9 | Fthread.create sched fth 1:
10 Fthread.create sched fth 2;
11 Fthread.start_scheduler_sched:
12 | Fthread.exit()::
13
14 (* affichage de fth 1 | fth2 ----> *)<br>15 (* ie suis le ft 1
    (* je suis le ft 1
16 je suis le ft 2
17 je suis le ft 1
18 ... *)
```
## FT : Compilation exemple 1

#### sur ari-31-312-01

```
1 \mid$ ocamlopt -c -I ../lib exfthread.ml
 2 \vert $ ocamlopt -I ../lib unix.cmxa fthread.cmxa \
 3 exfthread.cmx -o exfthread.exe
 4 \mid $ ./exfthread.exe<br>5 ie suis le ft 1
      ie suis le ft 1
 6 je suis le ft 2
 \begin{array}{c|c} 7 & \text{je suis le ft 1} \\ 8 & \text{ie suis le ft 2} \end{array}ie suis le ft 2
 9 ie suis le ft 1
10 ie suis le ft 2
11 ...
```
où ../lib correspond à : /users/Enseignants/chaillou/install/migrate-0.3/lib

Cours 2 - Programmation Concurrente, Réactive et Répartie (PC2R - 4I507) - année 2017/2018 - 52 / 64

# FT : Exemple 2 (1)

```
1 let table1=Fthread.create_scheduler();;
 2 let table2=Fthread.create_scheduler();;
 3 let finale=Fthread.create_scheduler();;
 4
5 let nbr_vainqueur=ref 0;;
6 let finale_commencee=ref false;;
 7 let passe=Fthread.create_event();;
8 ...
9 for i=1 to 4 do
10 Fthread.create table1 joueur (i,[1;0;2;4;0;3]);
11 Fthread.create table2 joueur ((i+5), [2:1:0:4:3])12 done;
13
14 Fthread.create table1 joueur (5,[1;2;8;4;4;3;2;8]);
15 Fthread.create table2 joueur (10,[1;8;3;3;2;8]);
16 Fthread.start_scheduler table1;
17 Fthread.start_scheduler table2:
18 Fthread.exit();;
```
# FT : Exemple 2 (2)

```
1 let rec joueur (id,cartes)=
2 match cartes with
3 | c :: rc ->
4 if c=0 then (... Fthread.awaitn 1 passe; joueur (id,rc))
5 else if c>7 then (... incr nbr_vainqueur; Fthread.link_to finale;
\begin{array}{c|c} 6 & \text{joueur (id, rc)} \\ \hline 7 & \text{else } (\dots \text{ Fthread.conperate}(); \text{ joue} \end{array}else (... Fthread.cooperate(); joueur (id,rc))
8 | _ -> (... if !nbr_vainqueur = 2 then (
9 nbr_vainqueur:=0; Fthread.start_scheduler finale)
```
## Bibliographie

- $\triangleright$  Boussinot, F. Java Fair Threads Inria research report, RR-4139, 2001.
- $\triangleright$  Boussinot, F. FairThreads: mixing cooperative and preemptive threads in C – Inria research report, RR-5039, December, 2003.
- ▶ Serrano, M. et Boussinot, F. et Serpette, B. Scheme Fair Threads – 6th sigplan International Conference on Principles and Practice of Declarative Programming (PPDP), Verona, Italy, Aug, 2004, pp. 203–214.
- ▶ Chailloux, E. et Ravet, V. et Verlaguet, J. HirondML: Fair Threads Migrations for Objective Caml — Parallel Processing Letters, volume=18-1, 2008.

Autres implantations de threads coopératifs

#### $\blacktriangleright$  Lwt (Ocsigen)

- $\triangleright$  Vouillon. J.  $\perp$  Lwt: a cooperative thread library ML Workshop, 2008.
- ▶ Documentation et téléchargement : <http://ocsigen.org/lwt/>
- $\blacktriangleright$  Async (JaneStreet)
	- $\blacktriangleright$  à télécharger :

http://www.janestreet.com/ocaml/async-107.01.tar.gz

## Lwt : LightWeight cooperative Threads for OCaml

- Bibliothèque de threads coopératifs
	- pas d'ordonnanceur préemptif
	- $\blacktriangleright$  les threads s'exécutent sans interruption jusqu'à l'appel d'une fonction laissant la main (yield) ou des entrées/sorties implantées pour cela
- <sup>I</sup> basée sur un modèle modèle fonctionnel
- ► offrant un style de programmation monadique\*
- $\triangleright$  réalisée initialement pour exprimer la concurrence en Ocsigen
- mais aussi utilisé dans d'autres projets (Hack, ...)

∗ : dans les langages fonctionnels à évaluation retardée (non stricts) ou lors d'écriture de programmes concurrents, il n'y a pas de garantie quant à l'ordre d'évaluation des sous-expressions. On peut alors recourir à un style de programmation appelé monadique, qui impose une certaine séquentialité. Ce style repose sur des entités abstraites appelées monades, qui forment un outil très général pour combiner des calculs dans un langage typé.

Lwt : LightWeight cooperative Threads for OCaml

Un thread en Lwt est une valeur de type 'a Lwt.t qui produira un résultat de type 'a.

A l'initialisation un thread est dans l'état sleeping c'est-à-dire que le résultat n'est pas encore connu, ensuite il change d'état vers l'un des 2 états terminaux suivants : returned ou failed.

```
1 type 'a state = | Return of 'a | Fail of exn | Sleep
```
La fonction suivante inspecte l'état :

Lwt.state ;; 2 - : 'a Lwt.t -> 'a Lwt.state = <**fun**>+

Cours 2 - Programmation Concurrente, Réactive et Répartie (PC2R - 4I507) - année 2017/2018 - 58 / 64

#### Lwt : lancement et entrées/sorties

I Wt main.run : 'a lwt.t -> 'a

Plusieurs modules : Lwt, Lwt\_main, Lwt\_io, Lwt\_unix, ...

- $\blacktriangleright$  lwt io.write : Lwt\_io.output\_channel -> string -> unit Lwt.t
- ▶ Lwt\_io.read\_char : Lwt\_io.input\_channel -> char Lwt.t
- $\blacktriangleright$  Lwt\_io.pipe : unit -> Lwt\_io.input\_channel \* Lwt\_io.output\_channel
- ▶ Lwt\_io.printl : string -> unit Lwt.t
- ▶ Lwt\_unix.sleep :float -> unit Lwt.t

#### Lwt : style monadique

Une monade est la donnée d'un type paramétré (ici 'a Lwt.t), qui représente des calculs produisant des valeurs de type t, et de deux opérations, return et bind, dont le type éclaire leur rôle :

I Lwt.return: 'a -> 'a Lwt.t

I Lwt.bind : 'a Lwt.t -> ('a -> 'b Lwt.t) -> 'b Lwt.t

La fonction return initialise un calcul, et l'opération bind(e)(f) va extraire la valeur calculée par e et l'envoyer à la fonction f.

Pour former une monade, ces deux opérations doivent satisfaire les trois propriétés suivantes :

bind(return(x))  $f = f(x)$  $bind(m)(return) = m$ bind(bind(m)(f)) (g) = bind(m)(fun x- > bind(f(x)) (g))

Cours 2 - Programmation Concurrente, Réactive et Répartie (PC2R - 4I507) - année 2017/2018 - 60 / 64

## Exemples au toplevel

- $1 \mid #$  #use "topfind";;
- 2 **#** #require "lwt.simple-top";;

#### enchaînement :

```
1 # let p () =
2 \mid let t = \text{Lwt} io.read line Lwt io.stdin in
3 Lwt.bind t (fun s -> Lwt.return (String.uppercase s));;
4 val p : unit -> string Lwt.t = <fun>
5 # Lwt_main.run (p ());;
6 hohoho
7 \mid . . . .string = "HOHOHO"
```
lancer en // aec notation >>= pour bind :

```
1 let (\gg)= = Lwt.bind ::
2 let rec f () = print_endline "Ping" ;
3 (Lwt_unix.sleep 4.) >>= f ;;
4 let rec g () = print_endline "Pong" ;
5 (Lwt_unix.sleep 3.) >>= q ;;
6 \mid f() : g() ::7 Ping
8 | Pong
9 \mid \ldots
```
### Lwt :synchronisation et multiplexage

- ▶ Lwt.join : unit Lwt.t list -> unit Lwt.t : attente qu'une liste de threads aient terminé ; si un des threads échoue, join échoue avec la même exception que le premier qui échoue
- ▶ Lwt.choose : 'a Lwt.t list -> 'a Lwt.t qui retourne le premier thread qui termine
- ▶ Lwt.pick : 'a Lwt.t list -> 'a Lwt.t arrêt des autres threads dès qu'un a terminé

# Exemples (2)

multiplexage :

```
1 let l = [ Lwt.return 0 ; Lwt.return 42 ; Lwt.return 56 ] ;;
2 \vert val l : int Lwt.t list = \vert <abstr>: <abstr>; <abstr>]
3 # Lwt_main.run (Lwt.choose l);;
4 \, | \, - : \, \text{int} = 05 # List.map (Lwt.state) l ;;
6 \vert - : int Lwt.state list = [Lwt.Return 0; Lwt.Return 42; Lwt.Return 56]
```
map :

```
1 let rec map f l = match l with
2 | | | \rightarrow Lwt. return |3 \mid v :: r \rightarrow4 let t = f v in
5 \mid \text{let } rt = \text{map } f \text{ r in}6 t >>= fun v' ->
7 \mid rt \gg= fun 1' \rightarrow8 Lwt.return (v' :: l') ;;
9 val map : ('a -> 'b Lwt.t) -> 'a list -> 'b list Lwt.t = <fun>
```
#### Cours 2 - Programmation Concurrente, Réactive et Répartie (PC2R - 4I507) - année 2017/2018 - 63 / 64

#### Lwt : résumé

- $\triangleright$  bibliothèque riche mais c'est le modèle bind/return qui importe
- $\triangleright$  syntaxe concise : >>=, ...
- $\triangleright$  versions non bloquantes (IO, Unix, ...)
- ▶ attente d'événements spécifiques wait, wakeup
- **possibilité de se détacher pour reprendre un mode préemptif** Lwt\_preemptive.detach